(Autonomous)

Affiliated to Periyar University, Salem.

Accredited by NAAC with 'A' Grade & Recognized u/s 2(f) and 12(B) of the UGC Act 1956

Kalippatti – 637 501, Namakkal (Dt), Tamil Nadu.

1.3.2 Number of value-added courses for imparting transferable and life skills offered during last five years.

Value-added Courses 2018-2019

(Autonomous)

Affiliated to Periyar University, Salem.

Accredited by NAAC with 'A' Grade & Recognized u/s 2(f) and 12(B) of the UGC Act 1956

Kalippatti – 637 501, Namakkal (Dt), Tamil Nadu.

**Criterion I: - Curricular Aspects** 

1.3 Curriculum Enrichment

# 1.3.2 List of of value-added courses for imparting transferable and life skills offered during last five years.

Value-Added Courses - 2018-2019

| S.No. | Course Code | Name of the Value-Added Course          |
|-------|-------------|-----------------------------------------|
| 1.    | CSVAC01     | Desktop Publishing                      |
| 2.    | MAVAC01     | Quantitative Aptitude Techniques        |
| 3.    | COVAC01     | Tally                                   |
| 4.    | BTVAC01     | Mushroom Cultivation                    |
| 5.    | PHVAC01     | Troubleshooting Electrical Appliances   |
| 6.    | CSVAC02     | Web Designing                           |
| 7.    | ENVAC02     | Advanced Communicative Skills           |
| 8.    | BTVAC02     | Bio-fertilizer Production               |
| 9.    | PHVAC02     | Mobile Phone Servicing                  |
| 10.   | CHVAC01     | Entrepreneurship in Chemistry           |
| 11.   | JMVAC01     | Mass Media                              |
| 12.   | STVAC01     | Statistical Package for Social Sciences |

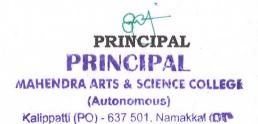

(AUTONOMOUS)

Affiliated to Periyar University, Salem.

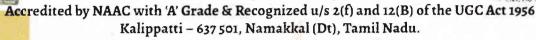

### Department of Computer Science & Applications

COURSE NAME - DESKTOP PUBLISHING Academic Year: 2018-2019

# Key Features

- Creating a Logo Design
- Merge two or more pictures using the layer option
- Create greeting card for some festivals using Corel Draw
- D<mark>eskto</mark>p P<mark>ublis</mark>hing
- Creating Photo Studio Images and Work
- Creating Flex Printing Work Using Corel Draw.
- All Advance work of Photoshop Using Corel Draw

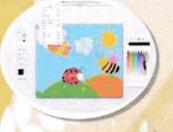

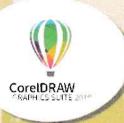

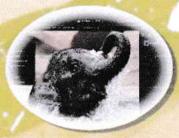

Mrs.M.KARTHIKA, Assistant Professor

web SITE:
www.mahendraarts.org

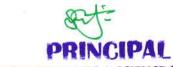

MAHENDRA ARTS & SCIENCE COLLEGE

(Autonomous)

(Autonomous)

Affiliated to Periyar University, Salem.

Accredited by NAAC with 'A' Grade & Recognized u/s 2(f) and 12(B) of the

UGC Act 1956

Kalippatti – 637 501, Namakkal (Dt), Tamil Nadu.

DEPARTMENT OF COMPUTER SCIENCE & APPLICATIONS

Academic Year: 2018-2019

COURSE NAME: WEB DESIGNING

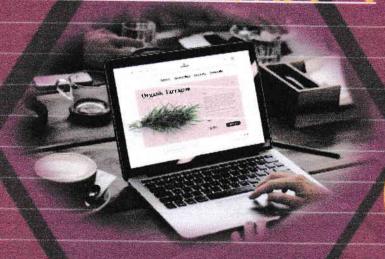

Course Code CSVAC02

#### **KEY FEATURES**

- 🥜 Define the principle of Web page design
- 🎺 Define the basics in web design
- Visualize the basic concept of HTML.
- 🎺 Recognize the elements of HTML.
- Introduce basics concept of CSS.
- Develop the concept of web publishing

Course Co-ordinator

Mrs. M.KARTHIKA, Assistant Professor

www.mahendraarts.org

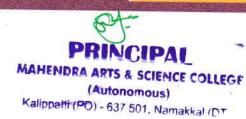

(AUTONOMOUS)

(Affiliated to Periyar University)

[Accredited by NAAC "A" Grade & Recognized u/s 2(f) and 12(B) of the UGC act 1956]

KALIPPATTI-637501

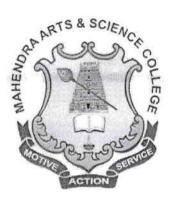

### SYLLABUS FOR VALUE-ADDED COURSE CHOICE BASED CREDIT SYSTEM

FOR THE STUDENTS ADMITTED FROM
THE ACADEMIC YEAR 2016 – 2017 ONWARDS

PRINCIPAL
MAHENDRA ARTS & SCIENCE COLLEGE
(Autonomous)
Kalippatti (PO) - 637 501, Namakkai (DT)

(Autonomous)

Affiliated to Periyar University, Salem

Accredited by NAAC with 'A' Grade & Recognized u/s 2(f) and 12(B) of the UGC Act 1956 Kalippatti - 637 501, Namakkal (Dt), Tamil Nadu.

#### DEPARTMENT OF COMPUTER SCIENCE &

#### APPLICATIONS

SYLLABUS FOR VALUE - ADDED COURSES (For UG Programmes) Academic Year 2016 – 2017

#### I. REGULATIONS:

These regulations shall take effect from the academic year 2016 - 2017, i.e., for students who are to be admitted to the first year of the course during the academic year 2016 - 2017 and thereafter.

#### 1. Objectives of the Course:

The objective of the course is to introduce career and market-oriented, skill enhancing add-on courses that have utility for job, self-employment and empowerment of the students.

- ➤ Ability to apply knowledge in Mathematics, Physics, Chemistry, Biotechnology, Computer science, etc.,
- > Ability to design, analyze and conduct experiments
- ➤ Ability to meet desire needs of industry, society and governments
- > Ability to understand professional and ethical responsibility.
- > Ability to engage in lifelong learning
- ➤ Ability in a knowledge of contemporary issues

#### 2. Duration of the Course:

The candidates can choose any one Value - Added course from a list of courses and complete the same within one academic year.

#### **Examinations:**

The course of study shall be based on Non-Semester pattern and the examinations shall be conducted at the end of the academic year.

PRINCIPAL
MAHENDRA ARTS & SCIENCE COLLEGE
(Autonomous)

3. Structure of the Programme:

| Course            | Title of the Course | Course Code | Hrs /<br>Week |   | No. of  | Max. Mark |      |       |
|-------------------|---------------------|-------------|---------------|---|---------|-----------|------|-------|
| Category          |                     |             | L             | P | Credits | Int.      | Ext. | Total |
| ALE TO A CARROLLE | Desktop Publishing  | CSVAC01     | 1             | 2 |         | 100       | 7=0  | 100   |

#### IV – SCHEME OF EXAMINATION:

#### 1. Question Paper Pattern for Theory Papers:

Time: Two Hours

Maximum Marks: 50

Part - A

Answer all the Questions 10 \* 1 = 10 Marks(Objective Type)

Part - B

Answer all the Questions 10 \* 2 = 20 Marks

Part - C

Answer any Four out of Seven Questions 4 \* 5 = 20 Marks

#### 2. Question Paper Pattern for Practical Papers:

Time: Three Hours

Maximum Marks: 50

#### 3. Passing Minimum:

The Candidates shall be declared to have passed the examination if he/she secures not less than 40 marks in total with minimum of 20 marks in the theory examinations and 20marks in the practical examinations.

#### V – ISSUE OF CERTIFICATES:

Certificate will be issued to students once they pass the examination, meeting allthe requirements detailed above.

\*\*\*\*\*\*\*\*

PRINCIPAL
MAHENDRA ARTS & SCIENCE COLLEGE

(Autonomous)
Kalippatti (PO) - 637 501, Namakkal (DT)

| Paper Code | Value-Added Course |
|------------|--------------------|
| CSVAC01    | Desktop Publishing |

#### **Objectives**

To provide a conceptual understanding of the basis of Adobe PageMaker, Photoshop and in depth coverage of drawing and editing tools.

- 1. MS PAINT
- 2. PHOTOSHOP
- 3. PAGE MAKER / IN DESIGN
- 4. COREL DRAW
- 5. PROJECT WORK

#### **PHOTOSHOP**

#### Fheory:-

Introduction to Photoshop - Intro to Tools Selection & Color Models - Working with Layers - Creating Shapes and Painting - Transforming & Retouching - Color and Tonal Adjustments - Sharpening Images - Working with Type - Color Corrections - Using the Gradient map comment in Photoshop - Pattern Maker

#### Hands on Project

#### Practical:-

- Create a business card using Photoshop
- Create greeting card for some festivals using Photoshop
- Merge two or more pictures using the layer option
- Creating Photo Studio Images and Work
- Creating Flex Printing Work
- Display a picture in texture and spherize effects using filter options.

PRINCIPAL

MAHENDRA ARTS & SCIENCE COLLEGE

(Autonomous)

Kalippatti (PO) - 637 501, Namakkal (DT)

#### PAGE MAKER/IN DESIGN

#### Theory:-

Introduction to Page Maker - Managing Document Layer - Creating and Editing Text - Managing Text as an Object - Working with Text & Graphics - Using Graphics - Applying Colors to Graphics - Cropping & Masking Graphics - Working with Layers, Master Pages. Plug-ins - Creating a PDF Document in PageMaker – Printing

#### Practical:-

- Create a simple logo using PageMaker –
- Create a simple logo using PageMaker –
- Import a picture and give the mask effect for the picture –
- Create a news paper for three
- Page and insert images -Draw two or more objects in a same place and bring forward,
   backward using the arrange options –
- Create Function Invitation card with images using PageMaker.
- Create a certificates using PageMaker –
- Create a web page using slice tool and give link to it.

#### **COREL DRAW**

#### Theory:-

Introduction to Corel Draw - Various File Formats - Corel Draw Learning Tools Corel Basics - Corel Techniques - Corel Draw Basics Effects - Artistic Effects - CD text Effects - Design, Layout & Photos - Creating a Logo - Vectorising Images - Work with Layout & more etc..

#### Practical:-

- Creating a Logo Design
- Merge two or more pictures using the layer option
- Create greeting card for some festivals using Corel Draw
- Creating Photo Studio Images and Work
- Creating Flex Printing Work Using Corel Draw
- ❖ All Advance work of Photoshop Using Corel Draw

#### PROJECT WORK:-

#### REFERENCE BOOK

-1. Marc Campbell, "Page Maker 7.0", Redmond Technology Pr (October 1, 2001).

Course Co-ordinator

14.1/

M. szemath

MAHENDRA ARTS & SCIENCE COLLEGE

(Autonomous)

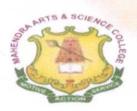

(Autonomous)

Affiliated to Periyar University / Accredited with Grade 'A' by NAAC Kalippatti (Po) – 637501, Namakkal (Dt), Tamil Nadu.

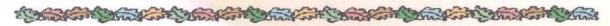

(VALUE-ADDED COURSE OFFERED BY DEPARTMENT OF MATHEMATICS) ACADEMIC YEAR - (2018 - 2019)

Course Name: QUANTITATIVE APTITUDE TECHNIQUES

Course Code: MAVACO1

**Duration: 30 Hrs.** 

Offered to: Students of All streams.

#### COURSE OBJECTIVES

An aptitude test is used to determine an individual's ability, assessing how they are likely to perform in an area in which they have no prior training or knowledge.

In the work world, human resources departments at some companies will use career assessment tests to learn about a potential candidate's strengths and weaknesses.

#### COURSE OUTCOMES

An aptitude test is an exam used to determine an individual's skill or propensity to succeed in a given activity. Aptitude tests assume that individuals have inherent strengths and weaknesses, and have a natural inclination toward success or failure in specific areas based on their innate characteristics.

#### COURSE CONTENT

- √ Problems on numbers Problems on Ages
- √ Simple Interest Compound Interest
- ✓ Time & Distance Problems on Train
- ✓ Area Volume & Surface Areas
- ✓ Ratio and Proportion Partnership

**COURSE CO - ORDINATOR** 

Mr. C. JAYAKUMAR, ASSISTANT PROFESSOR.

MAHENDRA ARYS & SCIENCE COLLEGE (Autonomous) Kalippatti (PO) - 637 501. Namakkal (DT)

(AUTONOMOUS)

(Affiliated to Periyar University)

[Accredited by NAAC "A" Grade & Recognized u/s 2(f) and 12(B) of the UGC act 1956] KALIPPATTI-637501.

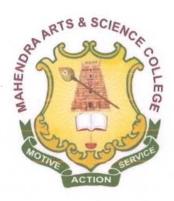

#### SYLLABUS FOR VALUE-ADDED COURSE

**OUTCOME BASED EDUCATION - CHOICE BASED CREDIT SYSTEM** 

FOR THE STUDENTS ADMITTED FROM THE ACADEMIC YEAR 2016 – 2017 ONWARDS

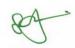

PRINCIPAL
MAHENDRA ARTS & SCIENCE COLLEGE

(Autonomous)

# (Autonomous) (Affiliated to Periyar University) Department of Mathematics

#### **COURSE OBJECTIVES:**

- An aptitude test is used to determine an individual's ability, assessing how they are likely to perform in an area in which they have no prior training or knowledge.
- In the work world, human resources departments at some companies will use career assessment tests to learn about a potential candidate's strengths and weaknesses.

| VALUE-ADDED   | Common for All Majors          | 2016 - 2017 |
|---------------|--------------------------------|-------------|
| Code: MAVAC01 | Quantitative Aptitude Technic  | THES        |
| Credits: 1    | Quantitative Aprillage Teening | ques        |

#### **Objectives:**

This course introduces fundamental concepts such as Numbers, system in Quantitative aptitude. It covers concepts such Simple interest, Compound interest, proposition & partnership. It provides technical skills to understand and develop various department examinations like Group Exams, TNPSC, RRB, SSC & IBPS.

#### Unit I:

Problems on numbers - Problems on Ages. (Section - I: 7, 8)

#### Unit II:

Simple Interest – Compound Interest. (Section-I: 21 and 22)

#### Unit III:

Time & Distance – Problems on Train. (Section-I: 17 and 18)

#### Unit IV:

Area – Volume & Surface Areas (Section-I: 24, 25 & 35)

#### Unit V:

Ratio and Proportion - Partnership . (Section - I: 12, 13, 31)

Ent.

PHINCIPAL

MAHENDRA ARTS & SCIENCE COLLEGE (Autonomous)

#### **TEXT BOOK:**

| S.No | Name of the Book                                   | Author       | Publisher                                   | Year Of Publication |
|------|----------------------------------------------------|--------------|---------------------------------------------|---------------------|
| 1.   | Quantitative Aptitude for Competitive Examinations | R.S.Aggarwal | S.Chand Co Ltd,152,<br>Anna salai ,Chennai. | 2001                |

#### **SCHEME OF EXAMINATION:**

#### **Question Paper Pattern for Value-Added Paper:**

Time: 1.30 Hours

Marks: 50

Part A: (10 x 1 = 10)
Answer ALL Questions
Two Questions from Each Unit
(Objective type)

Part B: (20 x 2 = 40)
Answer ALL Questions
Four Question from Each Unit
(Objective type)

Passing Minimum: 50 out of 100.

PRINCIPAL
MAHENDRA ARTS & SCIENCE COLLEG:
(Autonomous)
Kalippatti (PO) - 637 501, Namakkal (DT)

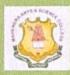

# MAHENDRA ARTS & SCIENCE COLLEGE (Autonomous)

Affiliated to Periyar University, Salem.

Accredited by NAAC with 'A' Grade & Recognized u/s 2(f) and 12(B) of the UGC Act 1956
Kalippatti - 637 501, Namakkal (Dt), Tamil Nadu.

PG & RESEARCH DEPARTMENT OF COMMERCE

2018-2019

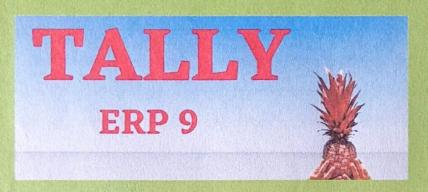

#### **COURSE FEATURES:**

- In their selected job routes, they should make use of resources and tools.
- Improve your communication skills.
- Collaborate with interdisciplinary professional groups.
- · Graduates are more likely to engage in lifelong learning.
- Contribution to the growth and improvement of business and society
- Participation in commercial and other volunteer activities.
- Participate in leadership behavior and give back to their company and community.

For Further Enquires: Dr.K.Selvaraj

**HOD**, Department of Commerce

PRINCIPAL

MAHENDRA ARTS & SCIENCE COLLEGE

(Autonomous)

Kalinpatti (PO) - 637 501, Namakkal (DT)

(AUTONOMOUS)

(Affiliated to Periyar University)

[Accredited by NAAC "A" Grade & Recognized u/s 2(f) and 12(B) of the UGC act 1956]

KALIPPATTI - 637 501.

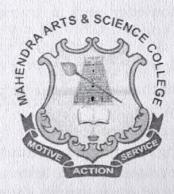

### **VALUE ADDED COURSE**

SYLLABUS FOR TALLY

CHOICE BASED CREDIT SYSTEM

FOR THE STUDENTS ADMITTED FROM

THE ACADEMIC YEAR 2018 - 2019

M PRINCIPAL

(Autonomous)

(Autonomous)

### (Affiliated to Periyar University)

#### Department of Commerce

B.COM.

#### ACADEMIC YEAR 2018 - 2019

#### I. PROGRAMME EDUCATIONAL OBJECTIVES:

- Create interests and bring talents among students to create knowledge across their respective disciplinary lines.
- Efficient and Effective balance breadth with depth in knowledge in undergraduate education prepare students for the global workforce.
- > Be an entrepreneur due to innovation and discovery in their identified focus areas.
- Incorporate research and innovation into the learning experience of both undergraduate and graduate students.
- Recognize their level of knowledge and to transfer to industry, laboratories and governments.

#### II. PROGRAMME OUTCOMES:

- Utilize resources and tools in their chosen career paths.
- > Develop effective communication.
- Work in multidisciplinary professional teams.
- > Engagement towards life-long learning for graduates.
- Contribution towards the development and betterment of industry and society.
- Involvement in professional and other service activities.
- Take part in ethical leadership and contribute to their organization and community.

#### III. REGULATIONS.

These regulations shall take effect from the academic year 2018-2019, i.e., for students who are to be admitted to the first year of the course during the academic year 2018-2019 and thereafter.

#### 1. Objectives of the Course:

The objective of the course is to introduce career and market-oriented, skill enhancing add-on courses that have utility for job, self-employment and empowerment of the students.

- Ability to apply knowledge in Accounts, Computer skills, Commerce, Economics, Statistics, etc.,
- Ability to design, analyse and conduct experiments
- > Ability to meet desire needs of industry, society and governments
- > Ability to understand professional and ethical responsibility.
- > Ability to engage in lifelong learning
- > Ability in a knowledge of contemporary issues

8t

PRINCIPAL

MAHENDRA ARTS & SCIENCE COLLEGE

(Autonomous)

301 637 501 Namable 1 15

#### 2. Duration of the Course:

The candidates can choose any one add-on course from a list of courses and complete the same within one academic year. The course of study shall consist of two semesters with a minimum of 2 credits.

#### 3. Examinations:

The course of study shall be based on Non-Semester pattern and the examinations shall be conducted at the end of the academic year.

4. Structure of the Programme:

| Course   | Title of the Course | Course<br>Code |   | s/<br>ek | No. 01  | TELEST CHARLES | Іах. Ма |       |
|----------|---------------------|----------------|---|----------|---------|----------------|---------|-------|
| Category |                     | Code           | L | P        | Credits | Int.           | Ext.    | Total |
|          | Tally               | COVAC01        | 1 | 2        | 2       | 100            | 1       | 100   |

#### IV - SCHEME OF EXAMINATION:

#### 1. Question Paper Pattern for Theory Papers:

| Time: Tw | Hours Maximum Marks: 50                                      |   |
|----------|--------------------------------------------------------------|---|
| Part - A | Answer all the Questions $10 * 2 = 20 \text{ Marks}$         | 3 |
| Part - B | Answer all the Questions (Either or choice) 4 * 5 = 20 Marks | S |
| Part - C | Answer any one out of three Questions 1 * 10 = 10 Marks      | 5 |

#### 2. Question Paper Pattern for Practical Papers:

Time: Three Hours Maximum Marks: 50

#### 3. Passing Minimum:

The Candidates shall be declared to have passed the examination if he/she secures not less than 40 marks in total with minimum of 20 marks in the theory examinations and 20 marks in the practical examinations.

#### V - ISSUE OF CERTIFICATES:

Certificate will be issued to students once they pass the examination, meeting all the requirements detailed above.

PRINCIPAL

AAHENDRA ARTS & SCIENCE COLLEGE

(Autonomous)

Kalippatti (PO) - 637 501, Namakkal (DT)

#### VALUE ADDED COURSE - SYLLABUS

| Paper<br>Code | Value Added Course | 2018-2019 |
|---------------|--------------------|-----------|
| COVAC01       | TALL               | Y         |

#### Objectives:

- ✓ To facilitates the students to apply the basic principles of accounting.
- ✓ To develop a expertise in handling the accounting standards.
- To provide the students about the procedure for preparation of company final accounts.

# Tally Course Syllabus

Tally course syllabus is framed by Tally certified experts which will help you to understand how to Perform Accounting, Inventory and Basic Taxation (GST, TDS) from the basic to advanced level. This Tally ERP syllabus makes you expert in Accounting and Finance domain from the scratch.

#### BASIC OF ACCOUNTING

- ✓ Introduction
- ✓ Types of Accounts
- √ Accounting Principles or concepts
- ✓ Mode of Accounting
- ✓ Rules of Accounting
- ✓ Double-entry system of bookkeeping

#### FUNDAMENTALS OF TALLY.ERP 9

- ✓ Company Features
- ✓ Configuration
- ✓ Getting functions with Tally.ERP9
- ✓ Creation / setting up of Company in Tally.ERP9

#### ACCOUNTING MASTERS IN TALLY.ERP 9

- ✓ Chart of Groups
- ✓ Groups
- ✓ Multiple Groups
- ✓ Ledgers
- ✓ Multiple Ledgers

#### INVENTORY MASTERS IN TALLY.ERP9

- ✓ Stock Groups
- ✓ Multiple Stock Groups
- ✓ Stock Categories
- ✓ Multiple Stock Categories
- ✓ Units of Measure

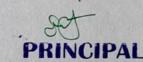

MAHENDRA ARTS & SCIENCE COLLEGE

(Autonomous)

#### ✓ Stock Items

#### **VOUCHERS ENTRIES IN TALLY.ERP9**

- ✓ Introduction
- ✓ Types of Vouchers
- ✓ Chart of Vouchers
- ✓ Accounting Vouchers
- ✓ Inventory Vouchers
- √ Invoicing

#### ADVANCE ACCOUNTING IN TALLY.ERP9

- ✓ Bill-wise details
- ✓ Cost centers and Cost Categories
- ✓ Multiple currencies
- ✓ Interest calculations
- √ Budget and controls
- √ Scenario management
- √ Bank Reconciliation

#### ADVANCE INVENTORY IN TALLY.ERP9

- ✓ Order Processing
- ✓ Recorder Levels
- √ Batch-wise details
- ✓ Bill of Materials
- ✓ Batch-Wise Details
- ✓ Different Actual and Billed Quantities
- ✓ Price Lists
- ✓ Zero-Valued Entries
- ✓ Additional cost details
- ✓ POS

#### TAXES IN TALLY.ERP9

- ✓ TDS
- ✓ TDS Reports
- ✓ TDS Online Payment
- ✓ TDS Returns filing
- ✓ TDS Certificate issuing
- √ 26AS Reconciliation
- ✓ TCS
- ✓ TCS Reports
- ✓ GST
- ✓ GST Returns
- ✓ EPF
- ✓ ESIC

PRINCIPAL
MAHENDRA ARTS & SCIENCE COLLEGE
(Autonomous)
Kalippatti (PO) - 637 501. Namakkal (DT

✓ Professional Tax

# TECHNOLOGICAL ADVANTAGES IN TALLY. ERP9

- V Tally vault
- Security controls
- ✓ Tally Audit
- Backup and restore
- Split company data
- √ Import and export of data
- Printing Reports and Cheques
- √ Create a Company Logo

### PAYROLL ACCOUNTING IN TALLY.ERP9

- ✓ Employee Creation
- √ Salary Define
- ✓ Employee Attendance Register
- ✓ Pay Heads Creation
- √ Salary Report

### GENERATING REPORTS IN TALLY.ERP9

- √ Financial Statements
- √ Trading Account
- ✓ Profit & Loss Account
- Accounts Books and Reports
- ✓ Inventory Books and Reports
- ✓ Exception Reports
- ✓ Statutory Reports
- √ Payroll Reports
- √ Trail balance
- ✓ Day Book
- ✓ List of Accounts
- √ Stock Summary
- ✓ Outstanding Statement

PRINCIPAL
MAHENDRA ARTS & SCIENCE COLLEGE

(Autonomous)
Kalippatti (PO) - 637 501, Namakkal (DT)

#### REFERENCE BOOKS:

| S.No | Title of the Book                                  | Author                                | Publisher                             |
|------|----------------------------------------------------|---------------------------------------|---------------------------------------|
| 1.   | Comprehensive<br>Computer Learning-<br>Tally ERP 9 | SHRADDHA<br>SINGH<br>NAVNEET<br>MEHRA | V & S Publishers<br>Value & Substance |
| 2.   | Tally Work Book – A real practical accounting      | RAKESH<br>SANGWAN                     | Ascent Prime<br>Publication           |
| 3.   | Simple Tally – version 6.3                         | A.K. NADHANI,<br>K.K. NADHANI         | BPB Publications                      |
| 4.   | Advanced Accounting with Tally ERP 9               | Dr. ABHISHEK<br>SHRIVASTAVA           |                                       |

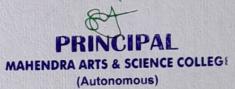

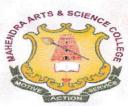

(Autonomous)

Affiliated to Periyar University / Accredited with Grade 'A' by NAAC Kalippatti (Po) - 637501, Namakkal (Dt), Tamil Nadu.

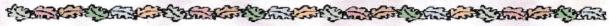

# DEPARTMENT OF BIOTECHNOLOGY

Value - Added Course - Mushroom Cultivation

Brochure-2018-19

Course Code: BTVACO1

Duration: 30 Hrs.

Offered to: Students of the Mahendra Arts and Science College

#### COURSE OBJECTIVES

- To use extensively in cooking in many cuisines in the culinary industry, processed foods and households
- To become a Food and Fermentation Expert and consultant in the Agricultural sector
- To get a job from quality control laboratories in the bio and agriculture based industries
- > To gaining popularity in the pharmaceutical industry.
- To earn great potential with cultivation of variety of mushroom to another.
- > To Start-up Entrepreneurs in Agribusinesses sector

#### COURSE OUTCOMES

- To use extensively in cooking in many cuisines in the culinary industry, processed foods and households
- To become a Food and Fermentation Expert and consultant in the Agricultural sector
- To get a job from quality control laboratories in the bio and agriculture based industries
- > To gaining popularity in the pharmaceutical industry
- To earn great potential with cultivation of variety of mushroom to another
- > To Start-up Entrepreneurs in Agribusinesses sector

FOR DETAILS CONTACT:

Dr.T.Selvankumar,

MAHENDRA ARTS & SCIENCE COLLEGE

Professor and Head, Department of Biotechnology patti (PO) - 637 501. Namakkal (DT) Mobile: 94434 70394.

(AUTONOMOUS)

(Affiliated to Periyar University)
[Accredited by NAAC 'A' Grade & Recognized u/s 2(f) and 12(B) of the UGC act 1956]

KALIPPATTI-637501

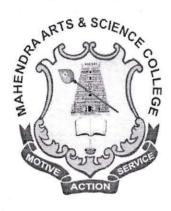

#### BACHELOR OF SCIENCE

SYLLABUS FOR -VALUE ADDED PROGRAM

FOR THE STUDENTS ADMITTED FROM THE ACADEMIC YEAR 2016 - 2017 ONWARDS

PRINCIPAL MAHENDRA ARIS & SCIENCE COLLEGE

(Autonomous)

MUSHROOM CULTIVATION

**Objectives** 

To understand the morphology, types and nutrient value of mushroom.

To impart knowledge about the identification of edible and poisonous mushrooms.

To learn about the Diseases of Mushrooms and Post harvesting techniques.

To study the prospects and scope of mushroom cultivation in small scale industry and also

facilitate the self-employment.

UNIT - I

Introduction to Mushroom Cultivation - Importance of Mushroom, scope, past, present status &

future prospects. Knowledge of General Safety, health and hygiene. Mushroom morphology.

Mushroom edible types, Poisonous mushrooms.

**UNIT-II** 

Cultivation - Different substrates - Spawn preparation - Composting. Different methods of

cultivation - bed method, polythene bag method, field cultivation. Cultivation of Paddy Straw

Mushroom and ingredients used for Oyster Mushroom, Milky Mushroom and Button Mushroom

cultivation.

**UNIT-III** 

Farm layout - Principles of mushroom farm layout- location of building plot, design of farm,

bulk chamber, composting platform, equipments & facilities, pasteurization room & growing

rooms.

**UNIT-IV** 

Mushroom for health: ingredients in mushroom, i.e. Protein, Carbohydrate, Fiber, Fat, Vitamins,

Minerals etc. Maintenance of mushroom - pest control. Cropping & crop management - picking

& packing. Problems in mushroom cultivation & its remedies.

UNIT - V

Post-harvest handling and value addition of mushrooms. Preservation of Mushroom. Economics.

of Mushroom cultivation.

#### PRACTICAL: MUSHROOM CULTIVATION

- 1. Selection and Processing of straw for bed preparation
- 2. Sterilization process practice
- 3. Growing and Identification of viable Spawn
- 4. Preparation of beds for cultivation of various mushrooms and its maintenance
- 5. Post Harvesting care and processing Visit to Mushroom farms

Field Study: Visit to mushroom cultivating areas.

#### REFERRENCE

- 1. Mushroom Cultivation, Tripathi, D.P. (2005) Oxford & IBH Publishing Co. PVT.LTD, New Delhi
- 2. Mushroom Production and Processing Technology, Pathak Yadav Gour (2010) Published by Agrobios (India).
- 3. Handbook on Mushrooms, Nita Bahl, oxford & IBH Publishing Co.

\*\*\*\*\*

PRINCIPAL
MAHENDRA ARTS & SCIENCE COLLEGE
(Autonomous)
Karposis (PO) - 637 501, Namakkal (DT)

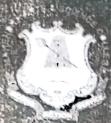

(Autonomous)

Affiliated to Periyar University / Accredited with Grade 'A' by NAAC/ Recognized u/s 2(f) & 12(B) of the UGC Act 1956 Kalippatti (Po) – 637 501, Namakkal (Dt), Tamil Nadu.

**Department of Physics** 

Value Added Course

0)

"Troubleshooting Electrical Appliances"
With effect from January 09th 2017 Onwards

# **COURSE TOPICS**

- 1. Electrical Appliances
- 2. Kitchen Appliances
- 3. Electronic Instruments
- 4. Office Electronics
- 5. Measuring Instruments

For more details

Contact

Dr. K. Prabakaran / AP Physics Mobile: 7010574377

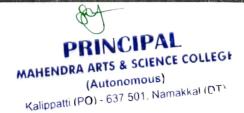

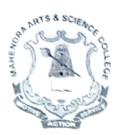

(Autonomous)

Affiliated to Periyar University / Accredited with Grade 'A' by NAAC/ Recognized u/s 2(f) & 12(B) of the UGC Act 1956 Kalippatti (Po) - 637 501, Namakkal (Dt), Tamil Nadu.

# Department of Physics Value Added Course on

"Mobile Phone Servicing"
With Effect from January 22th 2018 Onwards

# **COURSE TOPICS**

- 1. Energy Sources
- 2. Solar Energy
- 3. Wind Energy; Bio Mass
- 4. Mobile Communication
- 5. Signals

For more details
Contact
Dr. K. Prabakaran / AP Physics
Mobile: 7010574377

PRINCIPAL

MAHENDRA ARTS & SCIENCE COLLEGE

(Autonomous)

Kalippatti (PO) - 637 501, Namakkal (DT)

(AUTONOMOUS)

(Affiliated to Periyar University)
[Accredited by NAAC "A" Grade & Recognized u/s 2(f) and 12(B) of the UGC act 1956] KALIPPATTI-637501.

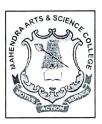

#### **VALUE ADDED COURSE**

**SYLLABUS FOR** 

ALL UNDERGRADUATE & POST GRADUATE STUDENTS

FOR THE STUDENTS ADMITTED FROM THE ACADEMIC YEAR 2018 - 2019 ONWARDS

MAHENDRA ARTS & SCIENCE COLLEGE

(Autonomous)

(Autonomous)

# (Affiliated to Periyar University) Department of PHYSICS

#### **PREAMBLE**

The Department of Physics offers programs in conventional Physics to a broad range of students through creative and learning and teaching methodology which enables them to integrate this knowledge into their normal thought processes. Also, The department provides a forward-looking curriculum to undergraduate Physics majors, involving not only conventional Physics topics but also state-of-the-art instruction through Theory and Practical experimental techniques. On the other hand, the department offers Value added courses for data acquisition and analysis, as well as active involvement in professional growth and research.

#### **COURSE OBJECTIVES:**

- > Technical Proficiency: Obtaining successful employment to their respective interests, education and to become socially responsible physicist
- ➤ Professional growth: Developing life long learning, higher education and research in their respective areas of specialization
- ➤ Management growth: Improving leadership quality through innovative manner

#### **COURSE OUTCOMES:**

- **Knowledge:** has substantial knowledge in electrical instruments and their trouble shooting process along with mobile phone servicing
- Skill: can combine and use knowledge from several disciplines and independently assess and evaluate research methods and results
- Figure 2 General competence: has the ability to successfully carry out advanced tasks and projects, both independently and in collaboration with others, and also across disciplines

PRINCIPAL
MAHENDRA ARTS & SCIENCE COLLEG.
(Autonomous)

#### TROUBLE SHOOTING ELECTRICAL APPLIANCES

#### **UNIT-I: ELECTRICAL APPLIANCES**

Electric Iron box- Vacuum Cleaner - Washing Machine- Lightening- Fans- UPS- Voltage Stabilizer-Water Heater.

#### **UNIT- II: KICHEN APPLIANCES**

Water purifier- Microwave Oven- Mixer- Juicer- Wet Grinder- Electric Cooker- Air Cooler- Food Processor- Refrigerator.

#### **UNIT- III: ELECTRONIC INSTRUMENTS**

Mobiles- Tablet- Laptop- Television- Audio- Video- Digital Cameras.

#### **UNIT- IV: OFFICE ELECTRONICS**

Paper Shredder- Label Printer- Printing Calculator- Basic Calculator- Landline Phone

#### **UNIT-V: MEASURING INSTRUMENTS**

Capacitor- Resistor- Inductor- Types of lamps- Electrical Bulbs- Measuring Meter- Galvanometer-Ammeter- Voltmeter and multimeter- Transformer- Applications.

#### **BOOKS FOR REFERENCES:**

- 1. A text book in electrical technology, B.L.TERAJA and A.K.TERAJA, S.CHAND & CO, NEW DELHI
- 2. A text book in electric power, P.L.SONI, T.V. KUPTA, V.S. BHATNAGAR

PRINCIPAL
MAHENDRA ARTS & SCIENCE COLLEGE
(Autonomous)

#### **MOBILE PHONE SERVICING**

#### **UNIT-I: ENERGY SOURCES**

Introduction – Energy Sources- Availability- Renewable Energy sources- New energy Techniques.

#### **UNIT-II: SOLAR ENERGY**

Solar constants- solar radiation- Beam and Diffuse- Air Mass- Scattering- Zenith Angle- Day length-Local solar time- Solar Cells.

#### UNIT-III: WIND ENERGY, BIO MASS

Introduction- Basic principle- Nature- power- Wind energy- Wind data- Types of wind machines- Energy storage- Bio mass conversion Techniques- Generation- Method- Applications.

#### **UNIT-IV: MOBILE COMMUNICATION**

Mobile and wireless services- A short history of wireless communication- Overview- Signal- Antenna Signal propagation.

#### **UNIT-V: SIGNALS**

Path loss of Radio signals- Additional Signal Propagation Effects- Multi Path Propagation- Time division multiplexing.

#### **BOOKS FOR REFERENCES**

- 1. G.D.RAI, Non Conventional energy sources, Khauna publications, Delhi
- 2. S.P.SUKHATME, Solar Energy, TMH
- 3. M.P.AGARWAL, Solar Energy, S.Chand & Co

PRINCIPAL
MAHENDRA ARTS & SCIENCE COLLEGE

(Autonomous) · Kalippatti (PO) - 637 501, Namakkal (DT

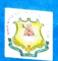

#### **AUTONOMOUS**

Affiliated to Periyar University, Salem Accreditedwith Grade 'A' by NAAC Recognized u/s 2(f) &12(B) of the UGC Act 1956

#### DEPARTMENT OF ENGLISH

**VALUE - ADDED COURSE** 

ADVANCED COMMUNICATIVE SKILLS

**COMMENCES FROM DEC 2018** 

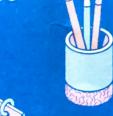

#### **COURSE FEATURES:**

- DEVELOPS VERBAL & NON-VERBAL
   COMMUNICATION
- HELPS IN EMPLOYABILITY
- FACILITATE THE ABILITY TO COMMUNICATE

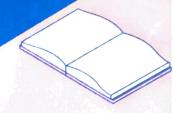

FOR FURTHER ENQUIRIES:
MRS.P.SUJATHA, ASSISTANT PROFESSOR,
DEPARTMENT OF ENGLISH.

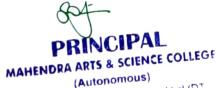

(Autonomous)
Kalippatti (PO) - 637 501, Namakkal (DT)

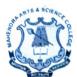

(Autonomous)

Affiliated to Periyar University, Salem.

Accredited by NAAC with 'A' Grade & Recognized u/s 2(f) and 12(B) of the UGC Act 1956

Kalippatti – 637 501, Namakkal (Dt), Tamil Nadu.

# SYLLABUS 2018-19 ADVANCED COMMUNICATIVE SKILLS

#### **Objectives:**

- 1. To train and prepare the students to seek and find employment in the corporate, media, English language teaching and content writing sectors
- 2. To develop communicative competence in students
- To impart knowledge, ideas and concepts in the technicalities of proper pronunciation, structure, appropriate use and style of the English Language as well as the application areas of English communication
- 4. To expose the students to the employment opportunities, challenges and job roles.

#### Unit-I

Preparing for a Career - Identifying job openings - Applying for a job - Preparing Cover letters - Preparing a CV/Resume - Effective Profiling

#### **Unit-II**

Presentation Skills - Preparing a PowerPoint Presentation - Greeting and introducing -Presenting a Paper - Group Discussions - Preparing for and Facing a Job Interview

#### **Unit-III**

Business Communication - Preparing Agenda and Minutes for Meetings - Writing Notices and Memos - Drafting an E-mail, Press Release - Correspondence with Govt./Authorities, Office Orders, Enquiries and Replies)

#### **Unit-IV**

Telephone Skills - Basics of Telephone communication - How to handle calls- telephone manners - Leaving a message - Greeting and Leave Taking over phone(etiquette)

PRINCIPAL
MAHENDRA ARTS & SCIENCE COLLE.
(Autonomous)

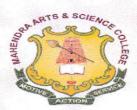

(Autonomous)

Affiliated to Periyar University / Accredited with Grade 'A' by NAAC Kalippatti (Po) - 637501, Namakkal (Dt), Tamil Nadu.

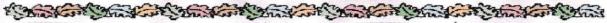

# DEPARTMENT OF BIOTECHNOLOGY

Value - Added Course Bio-fertilizer Production

Brochure-2018-19

Course Code: BTVACO2

Duration: 30 Hrs.

Offered to: Students of the Mahendra Arts and Science College

#### COURSE OBJECTIVES

- > To promote organic farming in the region through technical capacity building of all stakeholders.
- To facilitate the students to understand basics of bio-fertilizers.
- > To provide exposure to bio-fertilizer production technology.
- > To make students ready for industry as entrepreneurs.
- To improve the professional competencies and upgrade the knowledge and develop technical skills of bio-fertilizer production.

#### COURSE OUTCOMES

- > To obtain sustainable growth in the agriculture sector.
- > To become a research analyst, fermentation expert and consultant in the life sciences sector.
- > To get a job from quality control laboratories in the bio and agriculture based industries.
- To Start-up entrepreneurs.

FOR DETAILS CONTACT:

Dr.T.Selvankumar,

AHENDRA ARTS & SCIENCE COLLEGE (Autonomous) Kalippatti (PO) - 637 501, Namakkal (DT)

Professor and Head, Department of Biotechnology, Mobile: 94434 70394.

(AUTONOMOUS)

(Affiliated to Periyar University)
[Accredited by NAAC 'A' Grade & Recognized u/s 2(f) and 12(B) of the UGC act 1956]

KALIPPATTI-637501

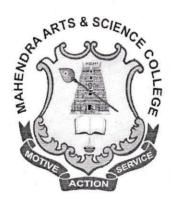

# BACHELOR OF SCIENCE

SYLLABUS FOR VALUE ADDED PROGRAM

FOR THE STUDENTS ADMITTED FROM THE ACADEMIC YEAR 2016 - 2017 ONWARDS

PRINCIPAL

MAHENDRA ARTS & SCIENCE COLLEGE

(Autonomous)

Kalippatti (PO) - 637 501, Namakkal (DT)

#### **BIO-FERTILIZER PRODUCTION**

#### **Objectives:**

To understand the scope, importance and types of bio-fertilizers

To impart the hands on training on the skills associated with bio-fertilizer producing organism's isolation, production and their application.

To learn low cost media preparation and ecofriendly agricultural inputs in bio-fertilizer production.

#### UNIT - I

Bio-fertilizers: Introduction, history, concept, scope and importance of Bio fertilizers, Classification of Bio fertilizers.

#### UNIT - II

Structure and characteristic features of bacterial Bio fertilizers- Azospirillum, Azotobacter, Bacillus, Pseudomonas, Rhizobium and Frankia; Cynobacterial bio-fertilizers- Anabaena, Nostoc, Hapalosiphon and fungal bio fertilizers- AM mycorrhiza and ectomycorhiza.

#### UNIT - III

Production technology: Strain selection, sterilization, growth and fermentation, equipment, mass production of carrier based and liquid bio-fertilizers. FCO specifications and quality control of bio fertilizers.

#### UNIT-IV

Application technology for seeds, seedlings, tubers, sets etc. Bio-fertilizers – Packaging, Storage, shelf life, quality control and marketing. Factors influencing the efficacy of bio fertilizers.

#### UNIT - V

Quality standard and control methods of bio-fertilizers. Strategies of mass multiplication, packing, marketing and registration of bio-fertilizers.

PRINCIPAL

MAHENDRA ARTS & SCIENCE COLLEGE

(Autonomous)

Kalippatti (PO) - 637 501, Namakkal (DT)

#### PRACTICAL: BIO-FERTILIZER PRODUCTION

- 1. Laboratory Equipment's-. Autoclave, BOD incubator, Laminar air flow, Colony counter, Hot air oven, Spectrophotometer and Bioreactor.
- 2. Isolation of Rhizobium from root nodules.
- 3. Isolation of Pseudomonas fluorescence.
- 4. Isolation of *Azospirillum* from plant roots. Mass production of bio-fertilizers-Rhizobium.
- 5. Methods of evaluation of bio-fertilizers.

#### Reference Books:

- 1. Motsora, M.R., P. Bhattacharya and Beena Srivastava.1995. Bio-fertilizer Technology, Marketing and Usage-A Source Bookcum-Glossary (FDCO, New Delhi).
- 2. Subbarao, N.S. 1993. Biofertilizers in Agriculture and Forestry (Oxford and IBH Pub. Co., New Delhi).
- 3. NIIR Board. 2012. The Complete Technology Book on Bio-fertilizer and Organic Farming (2nd Revised Edition). NIIR Project Consultancy Services.
- 4. Mahendra Rai. 2008. Handbook of Microbial Biofertilizers. Routledge Tailor and Francis group.
- 5. Eiri, B. 2009. Hand Book of Biofertilizers & Vermiculture. Engineers India Research Institute. New Delhi.
- 6. Kannaiyan, S. K. Kumar and K. Govindarajan. 2010. Biofertilizers Technology. Scientific Publishers, New Delhi.
- 7. Ajar Nath Yadav, 2021. A Laboratory Manual for Production Technology for Bioagents and Biofertilizers.

PRINCIPAL

PRINCIPAL

PRINCIPAL

(Autonomous)

Kalippatti (PO) - 637 501, Namakkal (DT)

# MAHENDRA ARTS & SCIENCE COLLEGE (Autonomous)

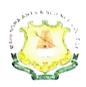

#### ENTERPRENEURSHIP IN CHEMISTRY

**Academic Year – 2018-2019** 

(A Value-Added Course Offered by the Department of Chemisry)

#### Total hours: 30

This course in chemistry is intended to make the students to get knowledge about the utilization of various Chemical components required to prepare cosmetic items, incense sticks and candles. In adition to learning they will also be made aware of the various methods of preparation techniques and its applications in day to day life. At the completion of the course they are also envisioned regarding the procedure to prepare them practically also about further processess like packing and marketing techniques.

#### **AIM & OBJECTIVES:**

The course is mainly inculcate to students who wanted to work in the beauty and fragrance sector with the aim to learn, develop and practice required by th market.

- 1. Develop Professional attitude and knowledge of hair, skincare, cleaning agents, incense sticks and candles preparation techniques and methods.
- 2. Produce acapable and skillful workforce asrequired by prevailing market demands.
- 3. Equip students with skills and knowledge to ensure adherence on importance of studying the course.

#### **OFFERED TO: Students of all streams**

#### COURSE OUTCOMES:

- 1. Students have basic knowledge about chemical compounds their structure and formulation.
- 2. Gains synthetic awarness about chemicals used in day to day life.
- 3. The students interpretation skills are improved by the course content and it also serve as a basic platform to impact them in self employment.

COURSE CO-ORDINATOR: Mrs. M. Saranya, Assistant Professor of Chemistry.

PRINCIPAL

MAHENDRA ARTS & SCIENCE COLLEG!

(Autonomous)

Kalippatti (PO) - 637 501, Namakkal (DT

| VALUE-<br>ADDED | BA/ B.Sc./B.Com./BCA/BBA  | 2016 - 2017 |
|-----------------|---------------------------|-------------|
| CHVAC01         | ENTREPRENEURSHIP IN CHEMI | STRY        |

# UNIT-1: CLEANING AGENTS: SOAPS, DETERGENTS AND SHAMPOO THEORY

Introduction to cleaning agents: Chemistry of cleaning agents - soaps, detergents and shampoo. Structure of soap molecules - cleansing action of soaps and detergents. Difference between soaps and detergents. Raw materials used for the preparation of soaps, detergents and shampoo.

#### PRACTICAL

- Hands on training for the preparation of soaps.
- Hands on training for the preparation of detergent.
- Hands on training for the preparation of shampoo.

# UNIT-2: COSMETICS: FACE CREAM, FACE POWDER, LIPSTICK, HAIR DYES THEORY

Introduction to cosmetics: Composition and their preparation. Face cream and face powder - types and composition. Lipstick - composition, Hair dyes - classification-chemical and herbal dyes. Raw materials used for their preparation of face cream, face powder, lipstick and hair dyes.

#### PRACTICAL

- Hands on training for the preparation of face cream.
- Hands on training for making face powder.
- Hands on training for making Lipstick.
- Hands on training for making of herbal hair dyes.

#### **UNIT-3: PERFUMES AND DEODORANTS**

#### **THEORY**

Introduction to perfumes and deodorants: History of perfumes. Fragrance in perfumes -Difference between perfumes and deodorants. Materials used for making perfumes and deodorants. Preparation of perfumes and deodorants.

#### PRACTICAL

- Extraction of fragrance oil from the fragrance materials.
- Hands on training for making perfumes.
- Hands on training for making of deodorants.

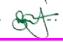

# UNIT-4: SANITIZING AGENTS: HAND SANITIZERS AND HAND WASH LIQUIDS THEORY

Introduction to sanitation and sanitizing agents: Definition and types of sanitizers. Theory behind the formulation of sanitizing agents. Differences between hand wash and sanitizers. Materials needed for the manufacture of hand wash and hand sanitizers.

#### PRACTICAL

- Hands on training for the formulation of hand sanitizer.
- Hands on training for making liquid hand wash using grated soaps and water.

#### **UNIT-5: CANDLES AND INCENSE STICKS**

#### **THEORY**

**Incense stick:** Basic theory, Origin, Requirements, Preparation Techniques - By-products, Types and uses.

**Candles:** Introduction, Raw material, Manufacturing process – Preparation of wick wax base, moulding and extrusion. Types of candles and their application.

#### **PRACTICAL**

- Hands on training for making Incense stick.
- Preparation of wax and wick.
- Moulding of candles in different shapes.

#### REFERENCE BOOKS

| S.<br>No. | Name of the Book                                                                 | Author                                        | Publisher                                             | Year of<br>Publication |
|-----------|----------------------------------------------------------------------------------|-----------------------------------------------|-------------------------------------------------------|------------------------|
| 1         | Industrial Chemistry                                                             | B.K. Sharma                                   | Goel Publishing,<br>House, Meerut.<br>(First Edition) | 2014                   |
| 2         | Engineering chemistry fundamentals & Applications                                | Shikha &<br>Agarwal                           | Cambridge<br>University Press                         | 2016                   |
| 3         | Perfumes, Cosmetics and Soaps                                                    | Poucher                                       | Springer<br>(Tenth Edition)                           | 2000                   |
| 4         | Manufacture of Perfumes Fragrances Scents Essences and Incense Sticks Agarbatti. | EIRI                                          | EIRI Publisher                                        | 2016                   |
| 5         | The Complete Book of<br>Candle Making                                            | Webster,<br>William E &<br>Claire<br>McMullen | Bibliohound,<br>Carlsbad, CA,<br>, U.S.A.             | 1973                   |

PRINCIPAL
MAHENDRA ARTS & SCIENCE COLLEG:
(Autonomous)
Kalippatti (PO) - 637 501, Namakkai (DT)

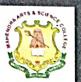

# MAHENDRA ARTS & SCIENCE COLLEGE (Autonomous)

Affiliated to Periyar University, Salem.
Accredited by NAAC with 'A' Grade & Recognized u/s 2(f) and 12(B) of the UGC Act 1956
Kalippatti – 637, 501, Namakkal (Dt), Tamil Nadu.

# DEPARTMENT OF JOURNALISM AND MASS COMMUNICATION

Value-Added Course

2018 - 2019

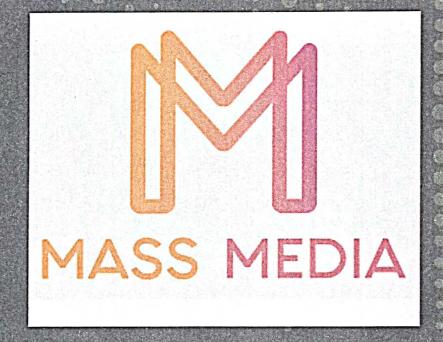

#### Course Features:

- Utilize resources and tools in their chosen career path.
- Develop effective communication ;
- Engagement towards life-long learning from graduate. MAHENDRA ARTS & SCIENCE COLLEGE
- Contribution towards the development and betterment of industry and society.
- Involvement in professional and other service activities.
- Take part in ethical leadership and contribute to their organization and community.

For Further Enquires: A.Thahar Basha (Assistant Professor)

(AUTONOMOUS)

(Affiliated to Periyar University)

[Accredited by NAAC with 'A' Grade & Recognized u/s 2(f) and 12(B) of the UGC act 1956]

KALIPPATTI-637501.

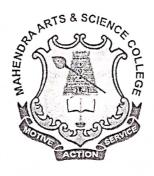

Value-Added Course

**MASS MEDIA** 

**SYLLABUS** 

**CHOICE BASED CREDIT SYSTEM (CBCS)** 

FOR THE STUDENTS ADMITTED FROM THE ACADEMIC YEAR

2018 - 2019 ONWARDS

PRINCIPAL

.AAHENDRA ARTS & SCIENCE COLLEGE

(Autonomous)

#### (Autonomous)

#### Department of Journalism and Mass Communication

#### Value-Added Course Syllabus

#### Mass Media

#### I. Programme Educational Objective:

- > Create Interest and bring talents among Students to create knowledge across their respective disciplinary lines.
- Efficient and effective balance breadth with depth in knowledge in undergraduate education prepares students for the global workforce.
- > Be an entrepreneur due to innovation and discovery in their identified focus areas
- > Incorporate research and innovation into the learning experience of both undergraduate and graduate students.

#### II. Programs outcomes:

- Utilize resources and tools in their chosen career path.
- Develop effective communication
- ❖ Work in multidisciplinary professional teams.
- Engagement towards life-long learning from graduate.
- Contribution towards the development and betterment of industry and society
- Involvement in professional and other service activities
- \* Take part in ethical leadership and contribute to their organization and community.

| VALUE-ADDED   | Common for All Majors | 2018 - 2019 |
|---------------|-----------------------|-------------|
| Code: JMVAC01 | Mass Media            |             |
| Credits: 1    | Tytass tyledia        |             |

#### Unit – I (Basics of Mass Media)

Communication-Definition, Nature, Purpose and Scope of communication, SMCR Model, Shannon and weaver model, Bullet theory, Structure of News, Concept of News. Reporter – functions and qualities of reporter, Types of News.

PRINCIPAL

MAHENDRA ARTS & SCIENCE COLLEGI

(Autonomous)

Kalippatii (PO) - 637 501, Namakkal (DT)

#### Unit – II (Technical view of Media)

Basics of television studio structure, Light & Lighting instrument, History of Photography, Functions of Camera, Types of Light, Aperture, Shutter Speed, ISO, Origin of Cinema, and Basics feature of a video camera, Framing and Composition.

#### Unit – III (Script for Media)

Script for Radio

Script for Television

#### Unit – IV (Effective Photography)

Still life Photography

Product Photography

Key light

Fill light

Flora and Fauna Photography

#### Unit - V (Art of Videography)

Extreme Close up

Close up

Mid Close up

Medium Shot

Cow Boy Shot

Long Shot

Extreme Long Shot

#### Reference Book:

- 1. Mass Communication in India, Keval J.Kumar, PHI publisher,2007
- 2. A Text book of Editing and Reporting, M.K.Joseph, Wisdom free Publisher, 2010
- 3. Basic Photography, John Hedge Coe, London: Collins & Brown, 1993

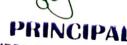

MAHENDRA ARTS & SCIENCE COLLECT

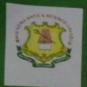

(AUTONOMOUS)

Affiliated to Periyar University, Salem. Accredited by NAAC with 'A' Grade & Recognized u/s 2(f) and 12(8) of the UCC Act 1956 Kalipparti - 637 501, Namakkal (Oc), Tamil Nadu

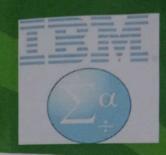

#### COURSE OBJECTIVES

 The goal of the course is to increase knowledge and requisite skills of participants on the use of SPSS and to enable them make the most of this powerful software package while allowing them to work independently with SPSS on their own data and provide a solid foundation for advanced data analysis work.

#### COURSE OUTCOME

After studying this course, Student should be able to:

- · Understand how to start SPSS
- Define a variety of statistical variables
- · Enter basic data into SPSS
- Carry out a statistical analysis that can test hypotheses.

#### COURSE COORDINATOR

Mr.M.lyyappan, Assistant Professor in Statistics, Department of Statistics, Mahendra arts & Science College (Autonomous).

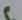

9994796404

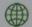

maschodstat@gmail.com

#### NOTE:

Interested candiadtes are requested to give your name in respective course coordinator.

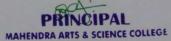

(Autonomous)

Kalippatti (PO) - 637 501, Namakkal (DT)

DEPARTMENT OF STATISTICS

Offered

Value Added Course

STATISTICAL SOFTWARE PACKAGES FOR SOCIAL SCIENCES

2018 - 2019

(AUTONOMOUS)

(Affiliated to Periyar University)
[Accredited by NAAC "A" Grade & Recognized u/s 2(f) and 12(B) of the UGC act 1956] KALIPPATTI-637501.

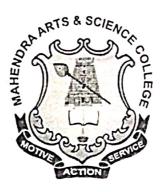

#### SYLLABUS FOR VALUE-ADDED COURSE

**CHOICE BASED CREDIT SYSTEM** 

FOR THE STUDENTS ADMITTED FROM THE ACADEMIC YEAR 2018- 2019 ONWARDS

MAHENDRA ARTS & SCIENCE COLLEGE

(Autonomous)

# (Autonomous) (Affiliated to Periyar University) Department of Statistics

#### **COURSE OBJECTIVES:**

The goal of the course is to increase knowledge and requisite skills of participants on the use of SPSS and to enable them make the most of this powerful software package while allowing them to work independently with SPSS on their own data and provide a solid foundation for advanced data analysis work.

#### COURSE OUTCOMES:

After studying this course, Student should be able to:

- Understand how to start SPSS
- Define a variety of statistical variables
- Enter basic data into SPSS
- Carry out a statistical analysis that can test hypotheses.

|               | Common for All Majors                             | 2018-2019 |
|---------------|---------------------------------------------------|-----------|
| VALUE-ADDED   | Common for An Majors                              |           |
| Code: STVAC01 | STATISTICAL SOFTWARE PACKAGES FOR SOCIAL SCIENCES |           |
| Credits: 1    | ZE activities and the                             |           |

#### UNIT-1

Introduction: Samples and the Population, Scale of Measurement, Independent and Dependent Variables.

#### UNIT-2

Frequency Tables, Graphical Representation and Diagrammatic Representation

#### UNIT-3

Descriptive Statistics: Mean Median, Mode, Geometric Mean, and Harmonic Mean - Measures of Dispersion: Range, Quartile Deviation, and Standard Deviation.

#### UNIT-4

Correlation and Regression Analysis (Bivariate), Analysis of Variance: One Way & Two way.

#### UNIT-5

Test of Attributes: Chi square test – Small Sample test: t test, F test – Large Sample Test: Z test.

PRINCIPAL

MAHENDRA ARTS & SCIENCE COLLEGE

(Autonomous)

Kalippatti (PO) - 637 501, Namakkal (DV)